**TEXHUЧЕСКОЕ ЗРЕНИЕ** 

*УДК 004.932.4*

# **МЕТОД КОРРЕКЦИИ КТ-ИЗОБРАЖЕНИЙ ПОРИСТЫХ СТРУКТУР ДЛЯ ПОВЫШЕНИЯ КАЧЕСТВА БИНАРИЗАЦИИ**

**© 2020 г. В. В. Кохан1,2,\*, М. В. Григорьев3, А. В. Бузмаков4, В. И. Уваров5, А. С. Ингачева1,2, М. В. Чукалина2,4**

*1 Институт проблем передачи информации им. А.А. Харкевича РАН* 

<sup>2</sup> Smart Engines Service LLC

117312 Москва, проспект 60-летия Октября, д. 9, Россия

<sup>3</sup> Институт проблем технологии микроэлектроники и особочистых материалов РАН

142432 Черноголовка, улица Академика Осипьяна, д. 6, Московская область, Россия

14243 Герновикови, улица Академика Осипейна, д. 6, Московская область, Россия<br>Федеральный научно-исследое ательский иентр "Кристаллография и фотоника" РА *4 Федеральный научно-исследовательский центр "Кристаллография и фотоника" РАН* 

*119333 Москва, Ленинский проспект, д. 59, Россия* 142432 Черноголовка, улица Академика Осипьяна, д. 8, Московская область, Россия

<sup>*4</sup>E-mail: v.kokhan@smartengines.com*<br>
— Поступила в релакцию 09.10.2019 г</sup> Поступила в редакцию 09.10.2019 г. После доработки 29.11.2019 г. Принята к публикации 10.12.2019 г.

Свойства и области применения изделий из пористых структур зависят от их морфологии. Для ее описания традиционно используют такие параметры, как пористость, удельная поверхность пор и другие. Оценивать параметры можно традиционными аппаратными методами или воспользоваться результатами компьютерной томографии пористой структуры. Восстановленное томографическим методом изображение представлено в градациях серого. Для расчета параметров изучаемой пористой структуры изображение необходимо бинаризовать. Из-за широкого диапазона яркостей пикселей восстановленных изображений и наличия шума на изображениях процесс бинаризации не является тривиальной процедурой. Для уменьшения шума перед операцией бинаризации восстановленные изображения фильтруют. В работах других авторов встречаются ссылки на использование фильтров разных типов при работе с томографическими изображениями пористых структур, но не приводится обоснований выбора типа фильтра. В данной работе предлагается подход к выбору оптимального типа фильтра, который построен на двух оценках: оценке искажения изображения после шага фильтрации и количестве "висячих камней" (объектов, не имеющих сцепления с окружающим материалом) в порах после шага бинаризации. Построен алгоритм обработки случаев оставшихся на изображении "висячих камней". Новый метод коррекции изображений пористых структур трехступенчатый: оптимальная фильтрация восстановленного изображения, пороговая бинаризация, обработка ситуаций с оставшимися камнями.

*Ключевые слова:* пористые структуры, бинаризация, фильтрация, компьютерная томография **DOI:** 10.31857/S0235009220020067

#### ВВЕДЕНИЕ

Материалы, имеющие пористую структуру, находят широкое применение в разных областях. Они используются в качестве водных и воздушных фильтров, применяются как теплоизоляторы, как строительные материалы и так далее. Качество материалов сильно зависит от их параметров, таких как пористость, удельная поверхность пор и других. Оценить эти параметры можно интегральными аппаратными методами, например, методами порозиметрии, а можно рассчитать значения по результатам компьютерной томографии (Zhao et al., 2013). Причем последний подход позволяет оценить локальную пористость в отличие от методов порозиметрии. Обратим внимание, что восстановленное томографическое изображение серое. В связи с этим параметры пористой структуры могут быть рассчитаны только после сегментации реконструированного изображения (Nickerson et al., 2019). В данной работе мы использовали бинарную сегментацию (бинаризацию), которая часто применяется в задачах построения модели изображения по самому изображению (Ершов, 2017). Методы бинаризации, основанные на поиске глобального порога, не всегда удовлетворяют критериям качества. Метолы. основанные на машинном обучении, позволяют достичь лучшего качества бинаризации (Nickerson et al., 2019; Witten et al., 2016), но требуют больших наборов данных. Качество бинаризации зависит от многих причин. Любое изображение, полученное при помощи оптического устройства, искажено шумом (Сережникова, 2011). К причинам возникновения шума на КТизображениях можно отнести недостаточное количество квантов зондирующего излучения и/или тепловой шум приемного устройства (Boas, Fleischmann, 2012; Primak et al., 2006). Кроме шума, восстановленные изображения искажены артефактами. Причины их возникновения разные, например, недостаточное количество проекционных углов или особенности алгоритмов восстановления (Chukalina et al., 2016). В данной работе мы будем использовать томографические изображения пористой металлокерамической мембраны, для которых основной артефакт, например, увеличение жесткости излучения (Chukalina, Ingacheva, 2019), скорректирован, количество проекционных углов достаточное, что позволяет сосредоточиться на процессе подавления шума.

В обработке изображений для шумоподавления часто применяют линейные фильтры, например, фильтр Гаусса. Фильтры такого типа эффективны во многих случаях, но поскольку они не учитывают структуру фильтруемого объекта, то размывают, кроме областей шума, и семантические границы объекта (Sheppard et al., 2004). Их использование может привести к появлению артефактов (Усанов и др., 2017), что в нашем случае инициирует некорректную оценку параметров пористой структуры. При исследовании пористых структур для шумоподавления с сохранением семантических границ применяют следующие методы фильтрации: медианная фильтрация в комбинации с нерезким маскированием (Müter et al., 2012; Cai et al., 2015; Kulkarni et al., 2012), анизотропная фильтрация (Sheppard et al., 2004; Van Eyndhoven et al., 2004; Queisser et al., 2008; Demirkaya, 2001) или билатеральная фильтрация (Tuller et al., 2013; Zambrano et al., 2017; Ushizima et al., 2012; Manduca et al., 2009; Chaki et al., 2017). Стоит отметить, что к этому классу относится и ведомая фильтрация (Wu et al., 2008; Van De Walle, Janssen, 2017), но в рассматриваемой задаче анализа пористых структур она применяется крайне редко. Видно, что проблема фильтрации изображений пористых структур является актуальной на сегодняшний день, однако отсутствует критерий выбора оптимального метода фильтрации.

Цель данной работы - создание метода коррекции изображений пористых структур для достижения максимального качества бинаризации. Предлагаемый метод - трехступенчатый: оптимальная фильтрация восстановленного изображения; пороговая бинаризация; обработка ситуаций с оставшимися камнями. Новый подход к выбору оптимального типа фильтра построен на двух оценках: оценке размытия изображения после шага фильтрации и количестве "висячих камней" (объектов, не имеющих сцепления с окружающим материалом) в порах после шага бинаризации. Для оценки силы размытия после фильтрации использована метрика SSIM (Structure similarity index) (Wang et al., 2004). Построен алгоритм обработки случаев, оставшихся на изображении "висячих камней". После бинаризации на изображении появляются объекты, не имеюшие сцепления с основной массой материала. Мы назвали такие объекты "висячими камнями". При изменении параметров фильтров число "висячих камней" меняется. Однако вместе с уменьшением их количества происходит размытие границ на изображении. Для оценки уровня размытия пористой структуры обычно используется некоторая метрика, например, евклидова. Проведенные более детальные исследования данного вопроса показали, что для оценки искажений структуры больше подходит SSIM, которая включает оценку потери корреляции, искажение яркости и искажение контраста между двумя изображениями (Nadernejad et al., 2007). Теоретическое обоснование предлагаемого подхода к выбору типа фильтра сопровождается анализом результатов применения четырех типов фильтров к томографическому изображению металлокерамической мембраны.

#### МЕТОДИКА ИССЛЕДОВАНИЯ

В исследовании мы применяли четыре типа фильтров: медианный, анизотропный, билатеральный и ведомый, использованные для фильтрации томографического изображения металлокерамической мембраны (рис. 1, а). Результат бинаризации серого изображения мембраны представлен на рис. 1, б. Бинаризованное изображение содержит большое число "висячих камней", наличие которых необоснованно и сильно искажает значения таких параметров, как пористость, удельная поверхность пор и так далее. Ниже, для облегчения интерпретации полученных результатов, коротко опишем принципы работы фильтров.

Медианный фильтр широко известен в сфере обработки изображений и активно используется для уменьшения уровня шума на изображении. Выходом такого фильтра является медианное значение всех пикселей изображения в заданном окне. При корректно выбранном размере окна сохраняет свои границы.

Анизотропный фильтр (Perona, Malik, 1990) сохраняет границы в областях изображения I с большим значением градиента  $\nabla I$ . Такие области обычно соответствуют границам на изображении. Принцип работы фильтра основан на представлении размытия изображения как диффузионного процесса, определяемого следующим выражением:

$$
I_{N+1} = I_N + \lambda \sum_{NSEW} g\left( |\nabla I| \right) \nabla I,\tag{1}
$$

где  $I_N$  – обозначает изображение  $I$  на  $N$ -й итера-ции фильтрации,  $\lambda$  – коэффициент скорости диффузии,  $NSEW$  — четыре направления,  $g(|\nabla I|)$  коэффициент диффузии. Коэффициент диффузии (Perona, Malik, 1990) имеет следующий вид:

$$
g(\nabla I) = \frac{1}{\left(1 + \left(\frac{|\nabla I|}{K}\right)^2\right)},\tag{2}
$$

где  $K$  - это параметр, задаваемый пользователем, определяемый опытным путем. Существенным недостатком фильтра является тот факт, что он итерационный, что замедляет вычисление.

Прежде чем описать следующие два фильтра, введем обобщенную форму процесса линейной, зависящей от сдвига фильтрации:

$$
q_i = \sum_j W_{ij} p_j,\tag{3}
$$

где р и q - входное и выходное изображения соответственно, *i*, *j* - индексы пикселей,  $W$  - ядро фильтра.

Билатеральный фильтр (Tomasi, Manduchi, 1998) использует не только информацию о пространственной близости пикселей в заданном окне, но и о близости значений яркости пикселей. Ядро фильтра задается следующим образом:

$$
W_{ij}^{bf}(I) = k_i^{-1} \exp \left(-\frac{|x_i - x_j|^2}{\sigma_s^2}\right) \exp \left(-\frac{|I_i - I_j|^2}{\sigma_r^2}\right), \tag{4}
$$

где  $k_i$  – параметр нормировки, необходимый, чтобы удостовериться, что  $\sum_{i} W_{ij}^{bf} = 1$ . Параметры  $\sigma$ , и  $\sigma$ , определяют пространственную близость и близость значений яркости соответственно.

Ядро ведомого фильтра (He et al., 2010) может быть выражено как

$$
W_{ij}^{gf}(I) = \frac{1}{|\omega|^2} \sum_{k:(i,j)\in\omega_k} \left(1 + \frac{(I_i - \mu_k)(I_j - \mu_k)}{\sigma_k^2 + \varepsilon}\right), \quad (5)
$$

где  $\omega_k$  – окно с центром в пикселе  $k$ ,  $|\omega|$  – количество пикселей в  $\omega_k$ ,  $\mu_k$  и  $\sigma_k^2$  – среднее значение и дисперсия в окне  $\omega_k$ ,  $\varepsilon$  - задаваемый параметр, влияние которого схоже с о, в билатеральном фильтре, а именно, области изображения, в которых  $\sigma_k^2 \ll \varepsilon$  размываются, в то время как области с

СЕНСОРНЫЕ СИСТЕМЫ том 34  $N_2$  2 2020

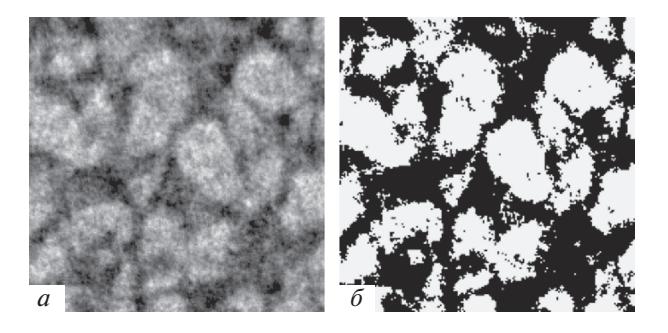

Рис. 1.  $a$  - Результат реконструкции,  $\delta$  - результат бинаризации

 $\sigma_k^2 \ge \epsilon$  остаются без изменений. Логика фильтрации с сохранением границ для этого фильтра заключается в следующем: если пиксели  $I_i$  и  $I_j$  находятся с разных сторон границы, то  $(I_i - \mu_k)$  и  $(I_i - \mu_k)$  имеют противоположные знаки и значение под знаком суммы в формуле (5) оказывается близко к нулю, и наоборот. Это значит, что пиксели границ не усредняются. Время счета для ведомого фильтра не зависит от размера окна, в отличие от билатерального фильтра, что делает ведомый фильтр самым быстрым из рассмотренных фильтров, сохраняющих границы.

#### ОПИСАНИЕ ЭКСПЕРИМЕНТА

Результаты томографической реконструкции изображения пористой металлокерамической мембраны на основе крупнозернистого оксида алюминия со средним размером частиц 250-350 микрон использовались для изучения свойств фильтров. Мембрана, изготовленная в Институте структурной макрокинетики и проблем материаловедения им. А.Г. Мержанова РАН, помещалась в лабораторный микротомограф ФНИЦ "Кристаллография и фотоника" РАН (Chukalina et al., 2019). Томографическая реконструкция выполнялась с использованием программного обеспечения собственной разработки (Chukalina et al., 2019). Линейный размер вокселя восстановленного объема – девять микрон. Репрезентативный объем, использованный для расчетов, составлял  $250 \times 250 \times 250$  вокселей. Репрезентативным назовем минимальный объем объекта, который характеризуется такими же параметрами, как и весь зондируемый объем.

Следующие программные реализации фильтров, доступные в открытых библиотеках языка Python, были использованы для расчетов: медианный фильтр (SciPy: scipy.ndimage.median filter), анизотропный фильтр (MedPy: medpy.filter.smoothing.anisotropic diffusion), билатеральный и ведомый фильтры (OpenCV: cv.bilateralFilter, cv2.guidedFilter).

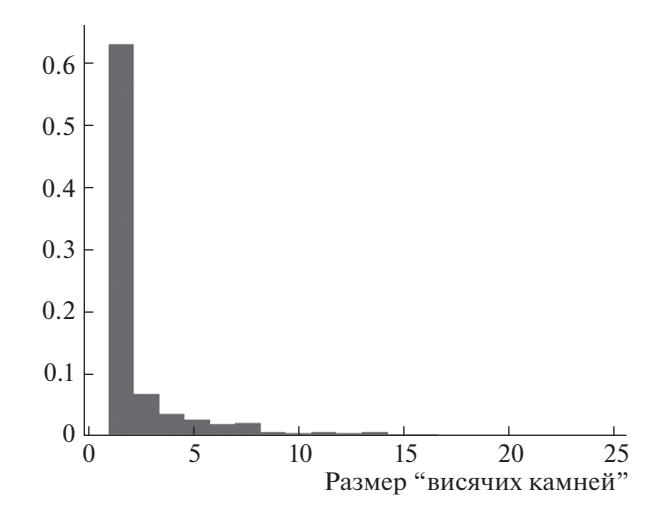

**Рис. 2.** Распределение "висячих камней" по размерам.

# "ВИСЯЧИЕ КАМНИ" НА БИНАРИЗОВАННОМ ИЗОБРАЖЕНИИ

Для бинаризации мы использовали неравновесный метод Оцу (Kurita et al., 1992). Это глобальный метод бинаризации, который разделяет гистограмму яркостей изображения на два класса, используя предположение о том, что эти два класса являются реализациями нормальных распределений с разными весами, но одинаковыми дисперсиями. После бинаризации восстановленных полутоновых изображений пористой структуры на бинарном изображении внутри пор появляются элементы структуры, не имеющие точек соприкосновения с основной массой материала. Назовем их "висячими камнями". Обычно они имеют относительно небольшой размер (один-два вокселя). Причин их появления на бинаризованном изображении может быть несколько, включая шум на восстановленном сером изображении. Несмотря на природу возникновения "висячих камней", их наличие критическим образом искажает значения характеристик пористой структуры, а значит, их количество должно быть минимизировано. Это первое условие для выбора оптимальных параметров фильтра, используемого на шаге, предшествующем бинаризации. На рис. 1, *а* представлены сечение восстановленного объема и соответствующее ему бинаризованное изображение на рис. 1, *б*. На гистограмме (рис. 2) приведена зависимость количества "висячих камней" от их размеров для репрезентативного объема. Поскольку одновоксельных камней во много раз больше, чем камней больших размеров, можно предположить, что весомая их часть появилась из-за наличия шума на сером изображении.

## ОГРАНИЧЕНИЕ НА ИСКАЖЕНИЕ

Изменение параметров фильтра, которое приводит к уменьшению количества "висячих камней", одновременно разрушает структуру изображения, в частности, размывает границы пор. Будем оценивать вносимое фильтрацией искажение, рассчитывая индекс структурного сходства SSIM (Wang, 2004) между исходным и возникающим после фильтрации изображениями. Чем меньше значение индекса, тем сильнее искажение. Значение индекса для изображений *х* и *у* рассчитывается следующим образом:

$$
SSIM(x, y) = \frac{(2\mu_x \mu_y + c_1)(2\sigma_{xy} + c_2)}{(\mu_x^2 + \mu_y^2 + c_1)(\sigma_x^2 + \sigma_y^2 + c_2)},
$$
(6)

где  $\mu$ <sub>i</sub> — среднее значение изображения  $i$ ,  $\sigma_{xy}$  — ковариация *x* и *y*,  $\sigma_i$  — среднеквадратичное отклонение изображения *i*,  $c_{\text{l}} = (0,01L)^2, c_{\text{2}} = (0,03L)^2, L$  динамический диапазон пикселей. Референтным фильтром в данной работе мы выбрали медианный фильтр как наиболее часто используемый для фильтрации изображений пористых структур. Для медианного фильтра с линейным размером окна  $w = 3$ , SSIM = 0.863. На рис. 3 представлены результаты применения медианного фильтра с размерами окна  $w = 3$  и 5 соответственно. При размере окна *w* = 5 структура изображения разрушена сильно. По этой причине мы выбрали 0.863 как максимальное допустимое искажение изображения.

## РЕЗУЛЬТАТЫ ЭКСПЕРИМЕНТА

Теперь задача выбора оптимальных параметров фильтра формулируется следующим образом: найти такие значения параметров фильтра, при которых количество "висячих камней" минимально и значение индекса SSIM не меньше порогового. Результаты, полученные методом полного перебора в дискретизованном пространстве параметров для четырех типов фильтров, приведены в табл. 1. Соответствующие сечения фильтрованных изображений и результаты бинаризации показаны на рис. 4. Количество одновоксельных "камней" минимально при использовании билатерального фильтра (табл. 1).

Поведение индекса SSIM в пространстве параметров представлено на рис. 5, *а*. На рис. 1, *б* приведена зависимость количества одновоксельных "висячих камней" от параметров билатерального фильтра; зона недопустимых значений параметров выделена темно-красным цветом. Видно, что в зоне  $\sigma_r \sim 0.5; \sigma_s \sim 1.4$  количество "висячих камней" близко к минимуму, при несильном искажении изображения.

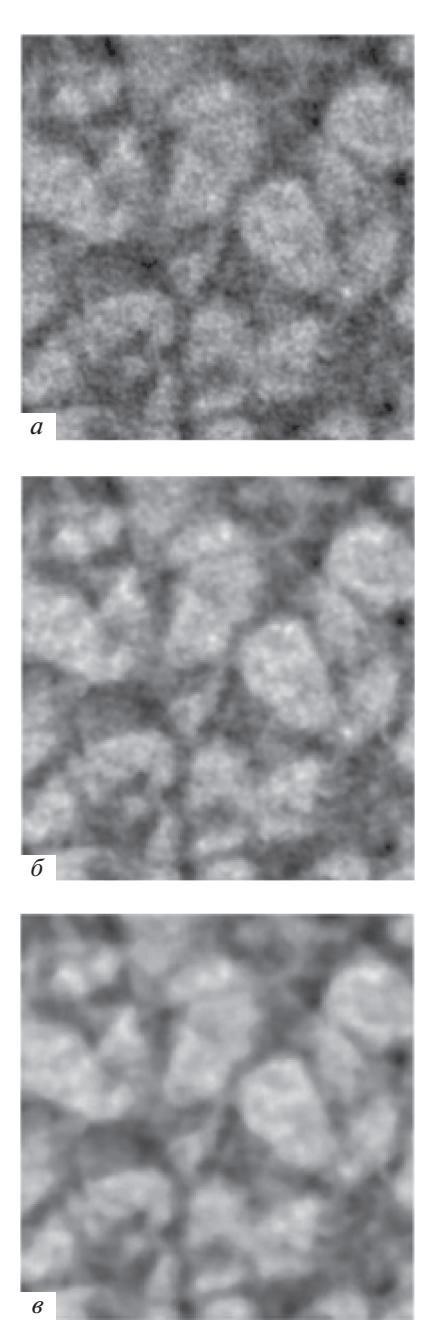

**Рис. 3.** Иллюстрация работы медианного фильтра. *а* – оригинальное изображение; *б* – отфильтрованное *w* = 3; *в* – отфильтрованное *w* = 5.

*Обработка ситуации остаточных "камней".* Для обработки оставшихся после фильтрации "висячих камней" мы предлагаем анализировать относительное расстояние между центром масс "камня" и ближайшей границей. Если "камень" находится рядом с объектом и имеет относительно большой объем, то есть высокая вероятность, что "камень" принадлежит к материалу и их следует сцепить. Разрыв при бинаризации произошел по причине сильного различия среднего

СЕНСОРНЫЕ СИСТЕМЫ том 34 № 2 2020

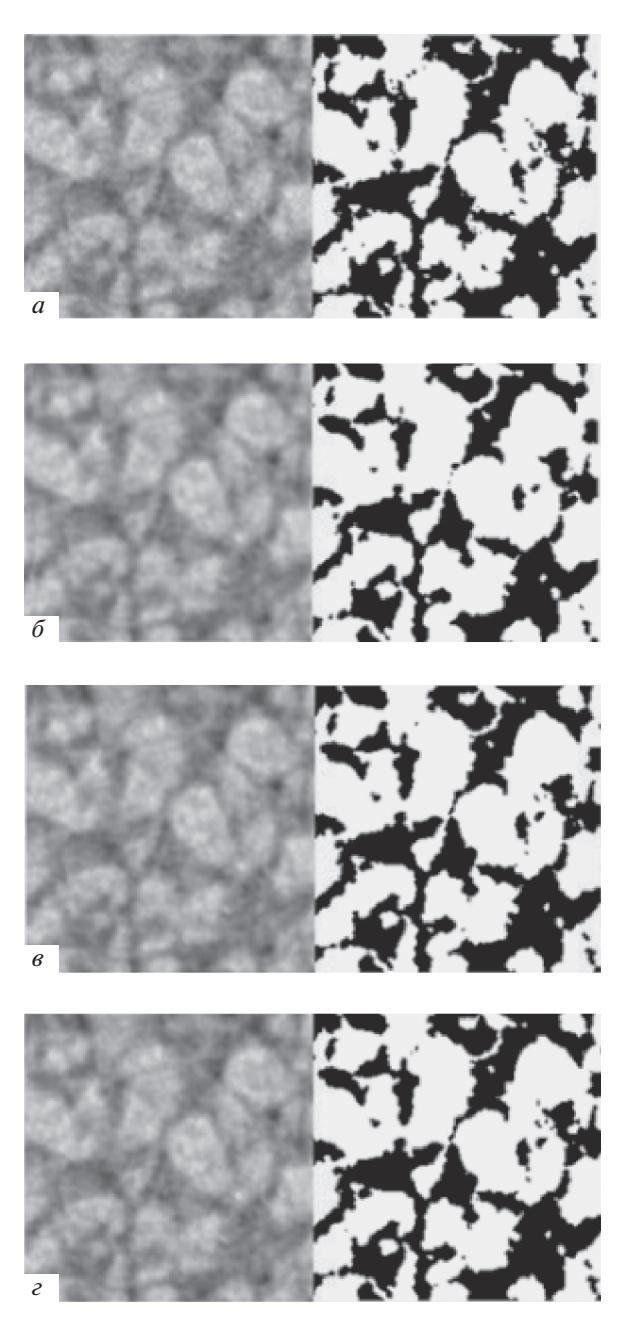

**Рис. 4.** Результат применения фильтров разных типов (слева – серые, справа – бинаризованные изображения).

Фильтры*: а –* медианный; *б –* анизотропный; *в –* билатеральный, *г –* ведомый.

уровня серого для массива и уровня серого для мостика, соединявшего на сером изображении "камень" с массивом. Если же небольшой камень находится далеко от объекта, то его следует отнести к шуму и удалить. Относительное расстояние рассчитывается по формуле:

$$
\hat{d} = \frac{d}{\sqrt[3]{V_s}},\tag{7}
$$

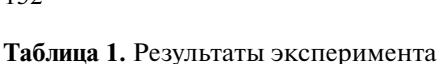

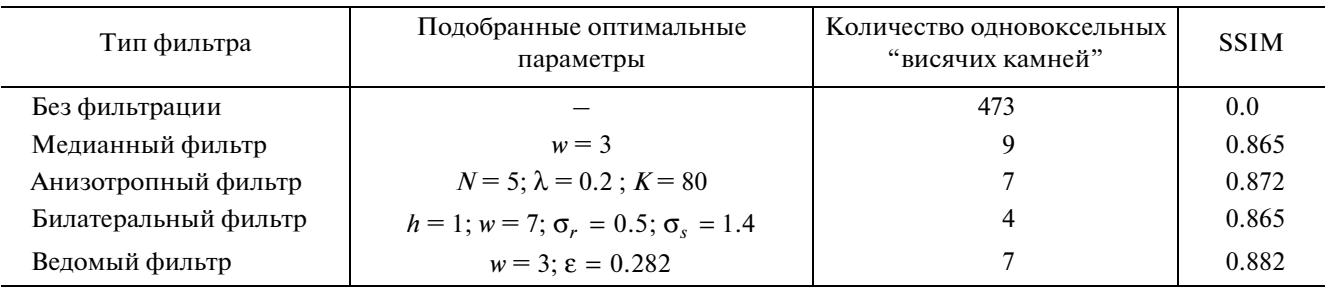

где *d* – кратчайшее евклидово расстояние от центра масс "висячего камня" до границы материала;  $V_s$  — это количество вокселей в "камне". Если значение метрики выше некоторого эмпирически подобранного порога, "камень" следует уда-

0.1  $\sigma_r$  *a* σ*s* 1.00 0.98 0.96 0.94 0.90 0.88 0.92 0.1 0.3 0.5 0.7 0.9 1.1 1.3 1.5 1.7 1.9 0.2 0.3 0.4 0.5 0.6 0.7 0.8 0.9 1.0 0.1 *б* 400 300 200 100 0.1 0.3 0.5 0.7 0.9 1.1 1.3 1.5 1.7 1.9 0.2 0.3 0.4 0.5 0.6 0.7 0.8 0.9 1.0

**Рис. 5.** Билатеральный фильтр. *а* – Динамика размытия изображения SSIM, *б* – количество одновоксельных "висячих камней".

лить, в обратном случае его следует сцепить с массивом.

## ЗАКЛЮЧЕНИЕ

Для расчета параметров пористой структуры по томографическим изображениям этой структуры восстановленное серое изображение необходимо сначала бинаризовать. Из-за широкого диапазона яркостей пикселей и наличия шума на восстановленных изображениях процесс бинаризации не является тривиальной процедурой. Для уменьшения шума перед операцией бинаризации восстановленные изображения фильтруют. В данной работе предложен подход к выбору оптимального типа фильтра, который построен на двух оценках: оценке искажения изображения после шага фильтрации и количестве "висячих камней" (объектов, не имеющих сцепления с окружающим материалом) в порах после шага бинаризации. Для оценки искажения использован индекс структурного сходства SSIM между оригинальным и полученным после фильтрации изображениями. Для исследования преимуществ предложенного подхода мы использовали фильтры, сохраняющие границы: медианный, анизотропный, билатеральный и ведомый. Для томографических изображений пористой мембраны билатеральный фильтр оказался оптимальным. Предложенный метод обработки "висячих камней", оставшихся после фильтрации, позволяет завершить шаг бинаризации и приступить к расчету параметров пористой структуры, таких как пористость, удельная поверхность пор и других.

Работа выполнена при частичной финансовой поддержке РФФИ (проекты 18-29-26028 и 18-29- 26019). В части проведения томографических измерений работа выполнена при поддержке Министерства науки и высшего образования в рамках выполнения работ по Государственному заданию ФНИЦ "Кристаллография и фотоника" РАН

## СПИСОК ЛИТЕРАТУРЫ

Ершов Е.И. Алгоритм быстрой бинарной линейной кластеризации маломерных гистограмм. *Сенсорные системы*. 2017. Т. 31. № 3. С. 261–269.

- Сережникова Т.И. Устойчивые методы восстановления зашумленных изображений. *Вестник Южно-Уральского государственного университета. Серия: Математическое моделирование и программирование*. 2011. №. 25 (242). С. 32–42.
- Усанов М.С., Кульберг Н.С., Морозов С.П. Опыт применения адаптивных гомоморфных фильтров для обработки компьютерных томограмм. *Информационные технологии и вычислительные системы*. 2017. Т. 33.
- Boas F.E., Fleischmann D. CT artifacts: causes and reduction techniques. *Imaging in Medicine.* 2012. V. 4.2. P. 229–240.
- Cai X., Malcolm A.A., Wong B.S., Fan Z. Measurement and characterization of porosity in aluminium selective laser melting parts using X-ray CT. *Virtual and Physical Prototyping.* 2015. V 10. № 4. P. 195–206.
- Chaki S., Routray A., Mohanty W. A diffusion filter based scheme to denoise seismic attributes and improve predicted porosity volume. *IEEE Journal of Selected Topics in Applied Earth Observations and Remote Sensing.* 2017. V. 10.12. P. 5265–5274.
- Chukalina M., Ingacheva A. Polychromatic CT data improvement with one-parameter power correction. *Mathematical Problems in Engineering.* 2019. Article ID 1405365(2019).
- Chukalina M.V., Ingacheva A.S., Buzmakov A.V., Krivonosov Y.S., Asadchikov V.E., Nikolaev D.P. A Hardware and Software System for Tomographic Research: Reconstruction via Regularization. *Bulletin of the Russian Academy of Sciences: Physics*. 2019. V. 83. № 2. P. 150–154.
- Chukalina M., Nikolaev D., Ingacheva A., Buzmakov A., Yakimchuk I., Asadchikov V. To image analysis in computed tomography. *Ninth International Conference on Machine Vision*. 2017. V. 10341. P. 103411B.
- Demirkaya O. Reduction of noise and image artifacts in computed tomography by nonlinear filtration of projection images. *Medical Imaging : Image Processing.* 2001. V. 4322.
- He K., Sun J.,Tang X. Guided image filtering. *European conference on computer vision.* 2010. P. 1–14.
- Kulkarni R., Tuller M., Fink W., Wildenschild D. Three-dimensional multiphase segmentation of X-ray CT data of porous materials using a Bayesian Markov random field framework. *Vadose Zone Journal.* 2012. V. 11. N 1. P. 1539–1663.
- Kurita T., Otsu N., Abdelmalek N. Maximum likelihood thresholding based on population mixture models. *Pattern recognition.* 1992. V. 25.10. P. 1231–1240.
- Manduca A., Yu L., Trzasko J.D., Khaylova N., Kofler J.M., McCollough C.M., Fletcher J.G. Projection space denoising with bilateral filtering and CT noise modeling for dose reduction in CT. *Medical physics.* 2009. V. 36.11. P. 4911–4919.
- Müter D., Pedersen S., Sørensen H.O., Feidenhans R., Stipp S.L.S. Improved segmentation of X-ray tomography data from porous rocks using a dual filtering approach. *Computers & geosciences.* 2012. V. 49. P. 131–139.
- Nadernejad E., Hassanpour H., Salarian M. Improving quality of fractal compressed images. *International Conference on Machine Vision.* 2007. P. 56–61.

СЕНСОРНЫЕ СИСТЕМЫ том 34 № 2 2020

- Nickerson S., Shu Yu., Zhong D., Conke K., Tandia A. Permeability of porous ceramics by X-ray CT image analysis. *Acta Materialia.* 2019. V. 172. P. 121–130.
- Perona P., Malik J. Scale-space and edge detection using anisotropic diffusion. *IEEE Transactions on pattern analysis and machine intelligence.* 1990. V. 12.7. P. 629– 639.
- Primak A.N., McCollough C.H., Bruesewitz M.R., Zhang J., Fletcher J.G. Relationship between noise, dose, and pitch in cardiac multi–detector row CT. Radiographics. 2006. V. 26.6. P. 1785–1794.
- Queisser S., Wittmann M., Bading H., Wittum G. Filtering, reconstruction, and measurement of the geometry of nuclei from hippocampal neurons based on confocal microscopy data. *Journal of Biomedical Optics.* 2008. V. 13.1. P. 014009.
- Sheppard A.P., Sok R., and Averdunk H. Techniques for image enhancement and segmentation of tomographic images of porous materials. *Physica A: Statistical mechanics and its applications.* 2004. V. 339.  $\mathbb{N}$  1-2. P. 145–151.
- Tomasi C., Manduchi R. Bilateral filtering for gray and color images. *Iccv.* 1998. V. 98. № 1.
- Tuller M., Kulkarni R., Fink W. Segmentation of X-ray CT data of porous materials: A review of global and locally adaptive algorithms. *Soil–Water–Root Processes: Advances in Tomography and Imaging soilwaterrootpr*. 2013. P. 157–182.
- Ushizima D., Morozov D., Weber G.H., Bianchi A.G., Sethian J.A., Bethel E.W. Augmented topological descriptors of pore networks for material science. *IEEE transactions on visualization and computer graphics.* 2012. V. 18.12. P. 2041–2050.
- Van De Walle W., Janssen H. Validation of a 3D pore scale prediction model for the thermal conductivity of porous building materials. *Energy Procedia.* 2017. V. 132. P. 225–230.
- Van Eyndhoven G., Kurttepeli M., Van Oers C.J., Cool P., Bals S., Batenburg K.J., Sijbers J. Pore REconstruction and Segmentation (PORES) method for improved porosity quantification of nanoporous materials. *Ultramicroscopy.* 2004. V. 148. P. 10–19.
- Wang Z., Bovik A.C., Sheikh H.R., Simoncelli E.P. Image quality assessment: from error visibility to structural similarity. *IEEE transactions on image processing*. 2004. V. 13 (4). P. 600–612.
- Witten I.H., Frank E., Hall M.A., Pal C.J. *Data Mining: Practical Machine Learning Tools and Techniques.* Morgan Kaufmann. 2016.
- Wu Y.S., van Vliet L.J., Frijlink H.W., Stokroos I., van der Voort Maarschalk K. Pore direction in relation to anisotropy of mechanical strength in a cubic starch compact. *AAPS PharmSciTech*. 2008. V. 9. № 2. P. 528–535.
- Zambrano M., Tondi E., Mancini L., Arzilli F., Lanzafame G., Materazzi M., Torrieri S. 3D Pore-network quantitative analysis in deformed carbonate grainstones. *Marine and Petroleum Geology.* 2017. V. 82. P. 251–264.
- Zhao J., Luo S., He S. Research of pore structure with large area using improved octree algorithm. *Fifth International Conference on Machine Vision (ICMV 2012): Algorithms, Pattern Recognition, and Basic Technologies.* 2013. V. 8784. P. 87841A.

# **CT-images correction method for binarization quality improvement**

**V. V. Kokhan<sup>***a***,***b***,<sup>#</sup>, M. V. Grigoriev<sup>***c***</sup>, A. V. Buzmakov<sup>***d***</sup>, V. I. Uvarov<sup>***e***</sup>, A. S. Ingacheva<sup>***a***,** *b***</sup>,**</sup> **and M. V. Chukalina***<sup>b</sup>***,***<sup>d</sup>*

*a Institute for Information Transmission Problems (Kharhevich Institute) Russian Academy of Sciences, 127051 Moscow, Bolshoy Karetny lane 19, build. 1, Russia*

*b Smart Engines Service LLC,* 

*117312 Moscow, 60-letiya Oktyabrya avenue 9, Russia*

*c Institute of Microelectronics Technology and High-Purity Materials Russian Academy of Sciences,* 

*142432 Chernogolovka, Akademika Osipyana Street 6, Russia*

*d FSRC "Crystallography and Photonics" Russian Academy of Sciences,* 

*119333 Moscow, Leninsky avenue 59, Russia*

*e Merzhanov Institute of Structural Macrokinetics and Materials Science Russian Academy of Sciences,* 

*142432 Chernogolovka, Akademika Osipyana Street 8, Russia*

*#E-mail: v.kokhan@smartengines.com*

The properties and applications of products made of porous structures depend on their morphology. Parameters such as porosity, specific surface area of pores and others are traditionally used to descript them. The parameters can be estimated using traditional hardware methods or using the results of computed tomography of the porous structure. The image reconstructed by the tomographic method is presented in grayscale. To calculate the parameters of the studied porous structure, the image must be binarized. Due to the wide range of the reconstructed image voxels intensity and the presence of noise, the binarization process is not a trivial procedure. To reduce noise, the reconstructed images are filtered before the binarization. Papers by other authors contain references to the use of filters of various types when working with tomographic images of porous structures, but there is no justification for choosing a filter type. In this paper, we propose an approach to choose the optimal type of filter, which is based on two estimates: image distortion evaluation after the filtration step and the number of "levitating stones" (objects that do not connect to the surrounding material) in the pores after the binarization step. An algorithm is developed for processing cases of "levitating stones" remaining in the image. A new method for correcting images of porous structures contains threestages: optimal filtering of the reconstructed image, threshold binarization, processing of cases with remaining stones.

*Key words:* Porous structure, segmentation, filters, computed tomography

#### **REFERENCES**

- Boas F.E., Fleischmann D. CT artifacts: causes and reduction techniques. *Imaging in Medicine.* 2012. V. 4.2. P. 229–240.
- Cai X., Malcolm A.A., Wong B.S., Fan Z. Measurement and characterization of porosity in alluminium selective laser melting parts using X-ray CT. *Virtual and Physical Prototyping*. 2015. V 10.4. P. 195–206.
- Chaki S., Routray A., Mohanty W. A diffusion filter based scheme to denoise seismic attributes and improve predicted porosity volume. *IEEE Journal of Selected Topics in Applied Earth Observations and Remote Sensing*. 2017. V. 10. № 12. P. 5265-5274.
- Chukalina M., Ingacheva A. Polychromatic CT data improvement with one-parameter power correction. *Mathematical Problems in Engineering*. 2019. Article ID 1405365(2019).
- Chukalina M.V., Ingacheva A.S., Buzmakov A.V., Krivonosov Y.S., Asadchikov V.E., Nikolaev D.P. A Hardware and Software System for Tomographic Research: Reconstruction via Regularization. *Bulletin of the Russian Academy of Sciences: Physics.* 2019. V. 83. № 2. P. 150–154.
- Chukalina M., Nikolaev D., Ingacheva A., Buzmakov A., Yakimchuk I., Asadchikov V. To image analysis in com-

puted tomography. *Ninth International Conference on Machine Vision (ICMV 2016)*. 2017. V. 10341. P. 103411B.

- Demirkaya O. Reduction of noise and image artifacts in computed tomography by nonlinear filtration of projection images. *Medical Imaging : Image Processing*. 2001. V. 4322.
- Ershov E.I. Algoritm bystroi binarnoi lineinoi klasterizatsii malomernykh gistogramm [Fast binary linear clustering algorithm for small dimensional histograms]. *Sensornye sistemy* [Sensory systems]. 2017. V. 31 (3). P. 261– 269 (in Russian).
- He K., Sun J.,Tang X. Guided image filtering. *European conference on computer vision*. 2010. P. 1–14.
- Kulkarni R., Tuller M., Fink W., Wildenschild D. Three-dimensional multiphase segmentation of X-ray CT data of porous materials using a Bayesian Markov random field framework. *Vadose Zone Journal.* 2012. V. 11. № 1. P. 1539–1663.
- Kurita T., Otsu N., Abdelmalek N. *Maximum likelihood thresholding based on population mixture models.* Pattern recognition. 1992. V. 25. № 10. P. 1231–1240.
- Manduca A., Yu L., Trzasko J.D., Khaylova N., Kofler J.M., McCollough C.M., Fletcher J.G. Projection space denoising with bilateral filtering and CT noise modeling for dose reduction in CT. *Medical physics.* 2009. V. 36. № 11. P. 4911–4919.

СЕНСОРНЫЕ СИСТЕМЫ том 34 № 2 2020

- Müter D., Pedersen S., Sørensen H.O., Feidenhans R., Stipp S.L.S. Improved segmentation of X-ray tomography data from porous rocks using a dual filtering approach. *Computers & geosciences.* 2012. V. 49. P. 131– 139.
- Nadernejad E., Hassanpour H., Salarian M. Improving quality of fractal compressed images. *International Conference on Machine Vision*. 2007. P. 56–61.
- Nickerson S., Shu Yu., Zhong D., Conke K., Tandia A. Permeability of porous ceramics by X-ray CT image analysis. *Acta Materialia.* 2019. V. 172. P. 121–130.
- Perona P., Malik J. Scale-space and edge detection using anisotropic diffusion. *IEEE Transactions on pattern analysis and machine intelligence*. 1990. V. 12. № 7. P. 629–639.
- Primak A.N., McCollough C.H., Bruesewitz M.R., Zhang J., Fletcher J.G. Relationship between noise, dose, and pitch in cardiac multi–detector row CT. *Radiographics*. 2006. V. 26. № 6. P. 1785–1794.
- Queisser S., Wittmann M., Bading H., Wittum G. Filtering, reconstruction, and measurement of the geometry of nuclei from hippocampal neurons based on confocal microscopy data. *Journal of Biomedical Optics.* 2008. V. 13. № 1. P. 014009.
- Serezhnikova T.I. Ustojchivye metody vosstanovleniya zashumlennyh izobrazhenij [Stable methods for reconstruction of noisy images]. *Vestnik YUzhno-Ural'skogo gosudarstvennogo universiteta. Seriya: Matematicheskoe modelirovanie i programmirovanie* [Bulletin of the South Ural State University, Series "Mathematical Modelling, Programming & Computer Software"]. 2011. V. 25. P. 32–42 (in Russian).
- Sheppard A.P., Sok R., and Averdunk H. Techniques for image enhancement and segmentation of tomographic images of porous materials. *Physica A: Statistical mechanics and its applications.* 2004. V. 339.  $\mathbb{N}^{\circ}$  1–2. P. 145–151.
- Tomasi C., Manduchi R. Bilateral filtering for gray and color images. *Iccv*. 1998. V. 98. № 1.
- Tuller M., Kulkarni R., Fink W. Segmentation of X-ray CT data of porous materials: A review of global and locally adaptive algorithms. *Soil–Water–Root Processes: Advances in Tomography and Imaging soilwaterrootpr*. 2013. P. 157–182.
- Ushizima D., Morozov D., Weber G.H., Bianchi A.G., Sethian J.A., Bethel E.W. Augmented topological descriptors of pore networks for material science. *IEEE transactions on visualization and computer graphics* 2012. V. 18. № 12. P. 2041–2050.
- Van De Walle W., Janssen H. Validation of a 3D pore scale prediction model for the thermal conductivity of porous building materials. *Energy Procedia*. 2017. V. 132. P. 225–230.
- Van Eyndhoven G., Kurttepeli M., Van Oers C.J., Cool P., Bals S., Batenburg K.J., Sijbers J. Pore REconstruction and Segmentation (PORES) method for improved porosity quantification of nanoporous materials. *Ultramicroscopy*. 2004. V. 148. P. 10–19.
- Wang Z., Bovik A.C., Sheikh H.R., Simoncelli E.P. Image quality assessment: from error visibility to structural similarity. *IEEE transactions on image processing*. 2004. V. 13(4) P. 600–612.
- Witten I.H., Frank E., Hall M.A., Pal C.J. Data Mining: Practical Machine Learning Tools and Techniques. *Morgan Kaufmann*. 2016.
- Wu Y.S., van Vliet L.J., Frijlink H.W., Stokroos I., van der Voort Maarschalk K. Pore direction in relation to anisotropy of mechanical strength in a cubic starch compact. *AAPS PharmSciTech*. 2008. V. 9. № 2. P. 528–535.
- Zambrano M., Tondi E., Mancini L., Arzilli F., Lanzafame G., Materazzi M., Torrieri S. 3D Pore-network quantitative analysis in deformed carbonate grainstones. *Marine and Petroleum Geology*. 2017. V. 82. P. 251–264.
- Zhao J., Luo S., He S. Research of pore structure with large area using improved octree algorithm. *Fifth International Conference on Machine Vision (ICMV 2012): Algorithms, Pattern Recognition, and Basic Technologies*. 2013. V. 8784. P. 87841A.